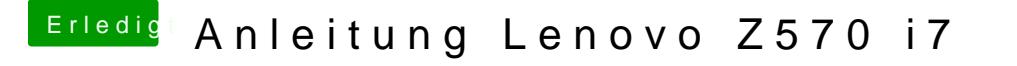

Beitrag von connectit vom 3. August 2013, 15:47

Hast du Optimus deaktiviert bei der installation?

Per myHack kannst du doch schon einen MBR Patch machen?

Gesendet von meinem Nexus 4 mit Tapatalk 4 Beta